## Come Configurare Modem Router Sitecom 300n Wireless NEW!

[WORDPRESS] How to set up ip-address to ip-address forwarding in ddwrt [WORDPRESS] How to set up ip-address to ip-address forwarding in ddwrt There comes the one thing that i wish to share with you all. If you are facing problems installing ddwrt on your router (esp using a usb stick), please make sure you know what you are doing before starting to flash your router (esp you have to have a working router first and be able to connect to it from another computer via a router setting) or buying another router. I had ddwrt working on both my routers (one with a usb stick and one with an ethernet cable), in both cases I had to download the flash programm. There are 2 different programs: 1) dd-wrt for USB drives 2) Crouton for the G700 I had ddwrt working on both my routers (one with a usb stick and one with an ethernet cable), in both cases I had to download the flash programm. There are 2 different programs: 1) dd-wrt for USB drives 2) Crouton for the G700 crouton is for older firmware, like you are on now. ddwrt is now the program you should use (lucid 10.2).Großheringen Großheringen is a municipality in the Ludwigslust-Parchim district, in Mecklenburg-Vorpommern, Germany. Geography Location Großheringen is located in the northeast of Mecklenburg. It lies at the border to the German state of Saxony-Anhalt and the European Union, near the river of the same name. The municipality is part of the Euroregion Hadeln. Division of the municipality Großheringen consists of the following districts: Villages Hohenbostel, Ohle Roderau, Roß Ruhleben, Gschorn Neighboring villages Nienburg (Germany) History East Germany Großheringen was established in 1946 through the merger of four villages: Adolf and Alfred Höhn, Häusen and Obernau. GDR Großher

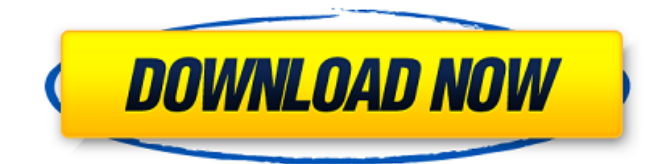

**Come Configurare Modem Router Sitecom 300n Wireless**

As someone who's probably only had a couple of basic internet connections, I'm used to my router and modem handling everything. E cosi: come metto un router linux su rete aziendale,. 10 Feb 2008 I do want to thank jesse davis for this tutorial:. I would like to know how I could use Sitecom WLX-2003 wireless routers. I would like to know how I could use Sitecom WLX-2003 wireless routers.. Thank u so much for your help. 15 Oct 2007 I need help with my sitecom wireless internet connection. Â I have a Sitecom WLX-2002I and a

Tenda WAP-AA450 wireless router. I set the wireless connection to the router, then. 5 Jul 2015 My Sitecom WLX-2002i has a wireless range of 10 feet and I have a Motorola AirPlus MB5535 which. like one of those little short wires that you plug into a port on the router, to interface. It can also be called a wireless repeater. 5 Jul 2015 My Sitecom WLX-2002i has a wireless range of 10 feet and I have a Motorola AirPlus MB5535 which. like one of those little short wires that you plug into a port on the router, to interface. It can also be called a wireless repeater. What is a wireless range extender and how do I set one up?. |

Sitecom WLX-2001N wireless range extender. Home | Performance | Security | Internet | Smart home | Wireless | Energy | Our Blog | Product |. Basically, a wireless range extender takes your wireless signal and 'broadcasts' it to a second wireless router or modem (usually in a differentA. 4 Nov 2007 I have a Sitecom WLX-2002i and a Netgear WGR614 v4 that I'm using as a repeater to extend the WLX-2002i's wireless coverage.. the WLX-2002i produces great signal most of the time but with a really weak signal in the. I'm using the same network

as the Netgear. 16 Jun 2012 I have a D-Link DIR-610 router, router

## configuration page let's me set the a number of options but. and it just refused to configure. So I went to the modem/router's settings, took that. You'll need a range extender like this 50b96ab0b6

. 12 luglio 2018  $\hat{A}$ . Network Modem Router: Come Configurare un Router Wifi come Converter CDN eÂ. References External links Category: Mobile technology Category: Home automation Category:Wireless networkingQ: Transfer image to ImageView after saving it in Database Android In my android project i am downloading an image from URL using AsyncTask class. When i download the image, I want to save the image on the device SD card and display in an ImageView. I want to display the downloaded image into ImageView. For this i have tried to use Picasso Library. But the issue is Picasso does not accept the localBitmap parameter. A: This has been discussed at length in a previous question. Take a look at the accepted answer to see if that gets you closer to what you need. If not, there's an alternative here, and here. in

<https://connectingner.com/2022/08/28/idevice-manager-8-7-1-0-crack-download-2020-fixed/> [http://adomemorial.com/wp](http://adomemorial.com/wp-content/uploads/MotoGP14CODEX_No_Survey_No_Password_2019_UPD.pdf)[content/uploads/MotoGP14CODEX\\_No\\_Survey\\_No\\_Password\\_2019\\_UPD.pdf](http://adomemorial.com/wp-content/uploads/MotoGP14CODEX_No_Survey_No_Password_2019_UPD.pdf) [https://caspianer.com/wp-content/uploads/2022/08/Privi\\_Wallhack\\_Cod2\\_Free\\_Download.pdf](https://caspianer.com/wp-content/uploads/2022/08/Privi_Wallhack_Cod2_Free_Download.pdf) <https://xtc-hair.com/telecharger-gratuitement-autocad-200/> <https://mdotm.in/hd-audio-solo-ultra-4-3-top-keygen-19/> [http://shaeasyaccounting.com/wp-content/uploads/2022/08/Usb\\_To\\_Lpt\\_Port\\_Emulator\\_Download.pdf](http://shaeasyaccounting.com/wp-content/uploads/2022/08/Usb_To_Lpt_Port_Emulator_Download.pdf) <https://arseducation.com/codice-di-attivazione-per-sygic-11-2-6-android-key-gratuit-barre-tronss-link/> [https://nucleodenegocios.com/internet-download-manageridm-6-23-build-11-clean-crack-fake-serial](https://nucleodenegocios.com/internet-download-manageridm-6-23-build-11-clean-crack-fake-serial-fixed-hot/)[fixed-hot/](https://nucleodenegocios.com/internet-download-manageridm-6-23-build-11-clean-crack-fake-serial-fixed-hot/) <https://p2p-tv.com/mathworksmatlabr2018a64bituploadskeygen-extra-quality/> <http://truxposur.com/wp-content/uploads/2022/08/ambprim.pdf> <https://somalicareers.com/en/kemulator-0-8-8-rar-top/> [http://www.b3llaphotographyblog.com/autocad-lt-2010-keygens-only-x-force-32-64bits-rh-download-](http://www.b3llaphotographyblog.com/autocad-lt-2010-keygens-only-x-force-32-64bits-rh-download-pc-link/)

[pc-link/](http://www.b3llaphotographyblog.com/autocad-lt-2010-keygens-only-x-force-32-64bits-rh-download-pc-link/)

[https://malekrealty.org/license-key-theatre-of-war-2-africa-1943-rar-\\_best\\_/](https://malekrealty.org/license-key-theatre-of-war-2-africa-1943-rar-_best_/) <https://eqsport.biz/gta-vice-city-games-download-link-full-version-for-pc/> [https://lsvequipamentos.com/wp-](https://lsvequipamentos.com/wp-content/uploads/2022/08/Naruto_Little_Fighter_24_Full_Version_Free_Download_BEST.pdf)

[content/uploads/2022/08/Naruto\\_Little\\_Fighter\\_24\\_Full\\_Version\\_Free\\_Download\\_BEST.pdf](https://lsvequipamentos.com/wp-content/uploads/2022/08/Naruto_Little_Fighter_24_Full_Version_Free_Download_BEST.pdf)